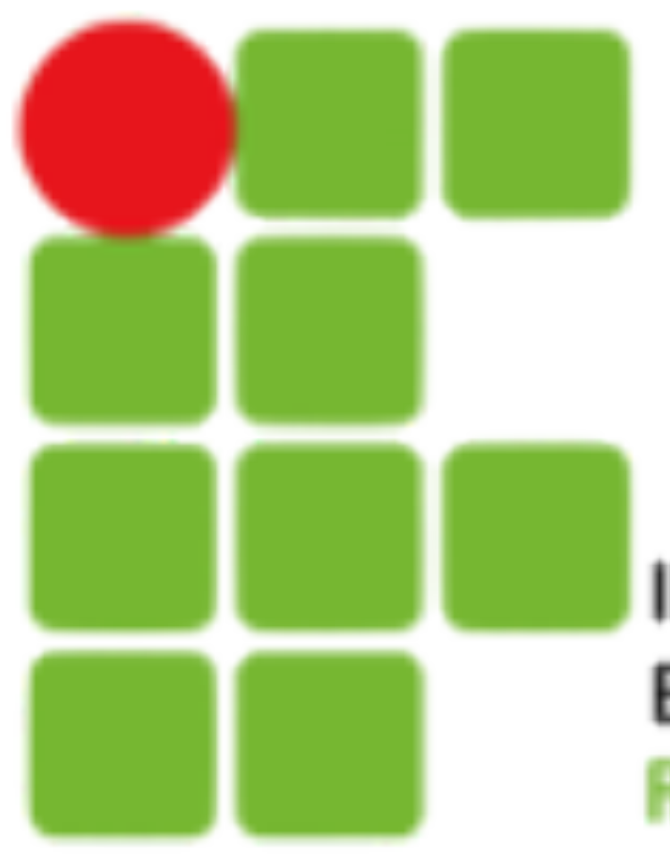

**INSTITUTO FEDERAL DE** EDUCAÇÃO, CIÊNCIA E TECNOLOGIA **RIO GRANDE DO NORTE** 

# Introdução a Sistemas Abertos

Manipulação de Strings

### **Comando TR**

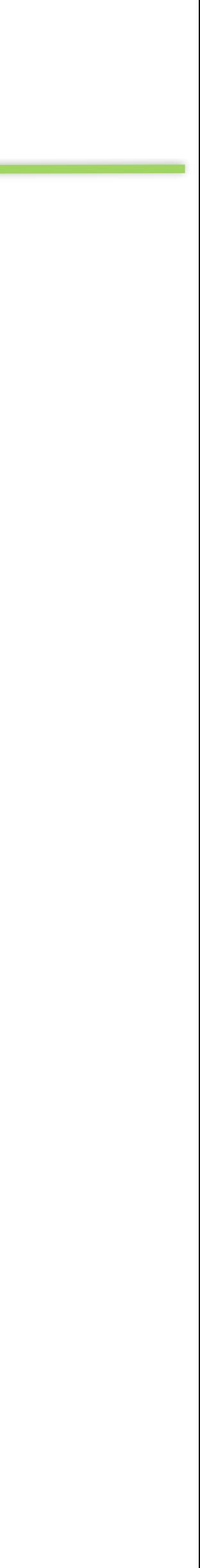

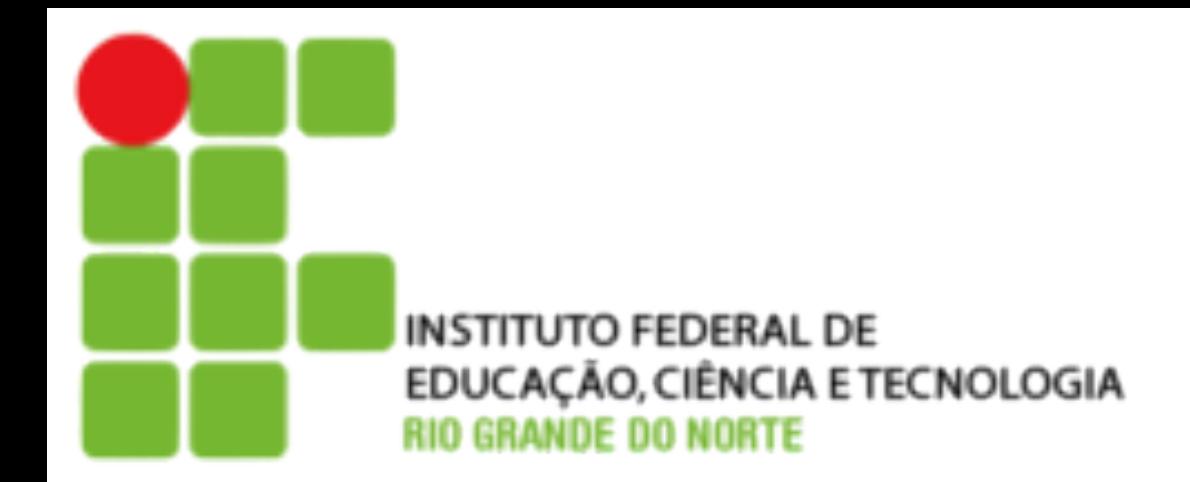

- TR Troca ou deleta caracteres. tr [opções] Conjunto1 [Conjunto2] <original> destino
	- ‣ **Exemplos**
		- ‣ \$ tr ':' '\t' </etc/passwd> usuarios
		- ‣ \$ cat /etc/passwd |tr -d ':'

2

## **Comando cut**

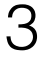

• cut - usado para mostrar apenas seções específicas de um arquivo de texto ou da saída de

• **-c, -characters [número] :** Mostra o número de caracteres do arquivo (o Tab e o espaço

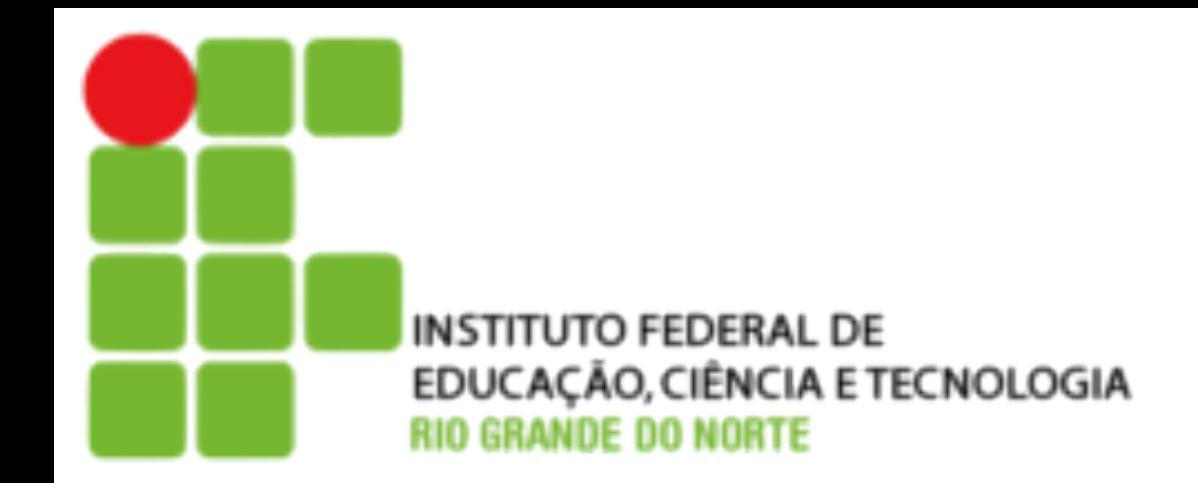

- outros comandos.
- As opções mais usadas, são:
	- são contados como caracteres).
	- **-f, -field [campos] :** Mostra a lista de campos
	- ausência o padrão é o Tab.
	- ‣ **Exemplos**
		- $\rightarrow$  \$ who | cut -c 10-15
		- ‣ \$ cut -d: -f1 /etc/passwd

• **-d, delimite [caracter]** : Opção para uso com "-f", determina o caractere delimitador e na

### **sed**

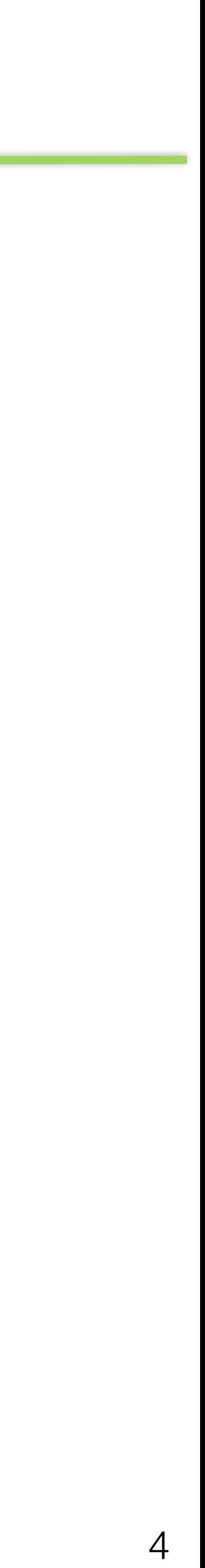

• sed - Stream Editor, ou Editor de Streams Programa de filtragem usado para automatizar

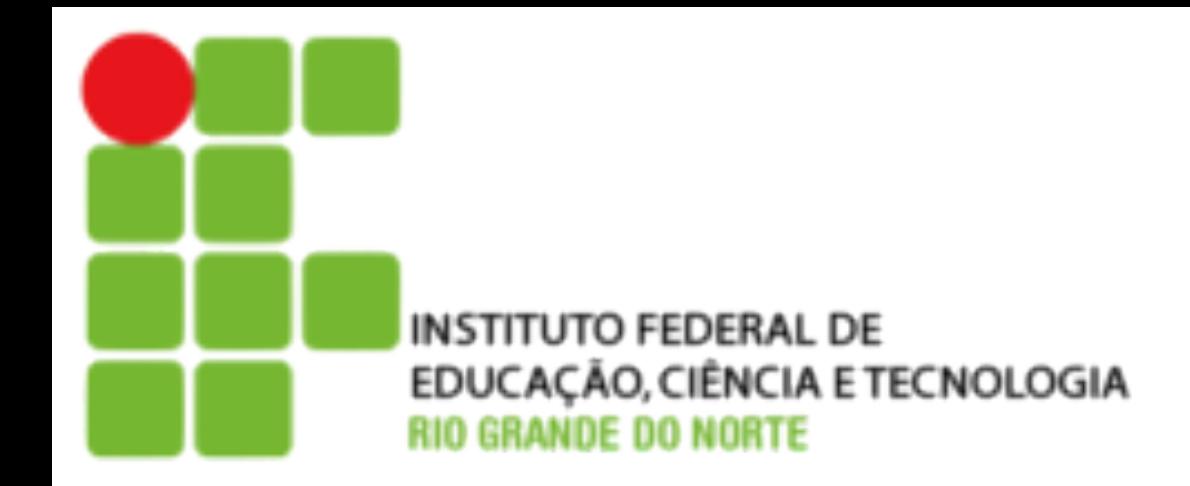

tarefas de edição repetitivas de textos ou processamentos de pipes.

sed [opções] 'comando' [arquivo]

• -e comando - Essa opção especifica que o argumento na sequência é um comando

- As opções mais usadas, são:
	- do sed; opcional ao usar apenas um comando.
	- -f arquivo Arquivo é um script do sed.
	- -g Trata todas as substituições como globais.
	- -i Editar arquivos no próprio local.

### **Comandos do sed**

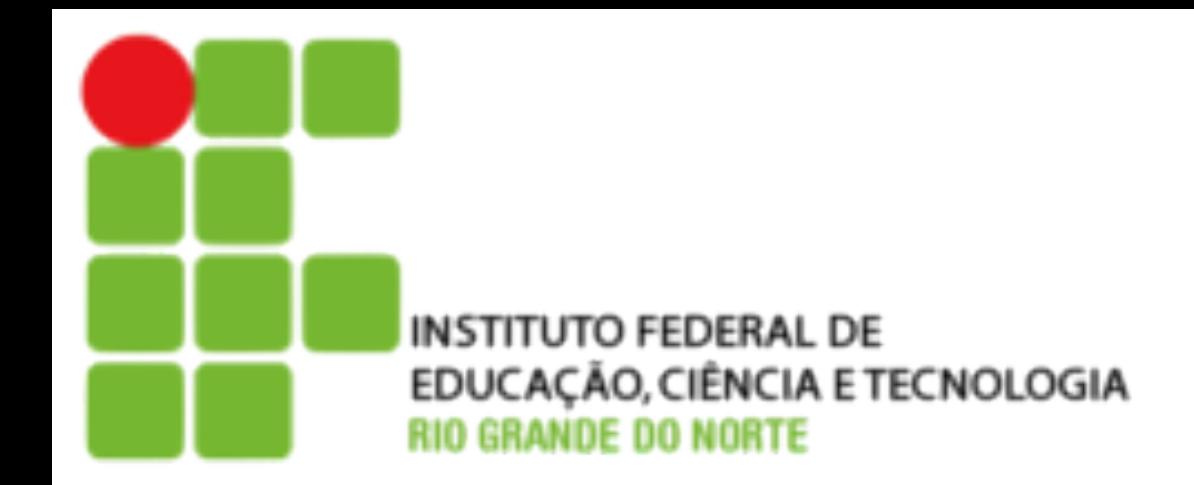

- d Apaga linhas Sintaxe: **/padrão/d**
- s Faz substituições; Sintaxe: **s/padrão/substituição/flags**

Flags usadas com o comando s: g Substitui todas as instâncias de padrão n Substitui a n-ésima instância de padrão y Traduz caracteres

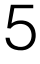

### **Comandos do sed**

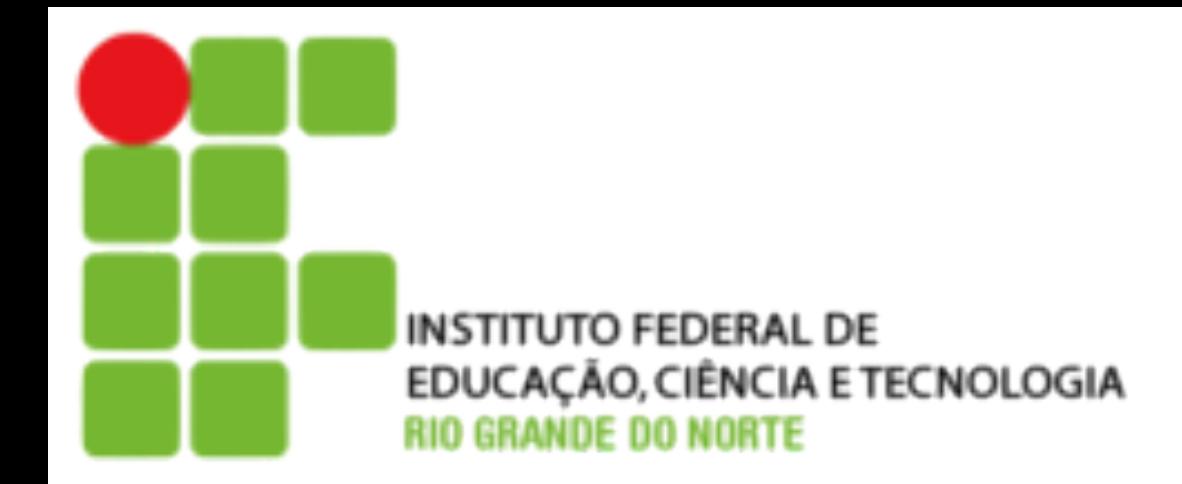

### • **Exemplos**

## ‣ Apaga todas as linhas comentadas no arquivo

 **\$sed -i '/^#/d' arquivo** 

‣ Trocar todas as ocorrências de joao por maria

## **\$ sed -i s/joao/maria/g**

‣ Remover as 3 primeiras linhas de um arquivo  **\$ sed 1,3d arquivo** 

 $\triangleright$  d

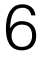

### **Exercícios**

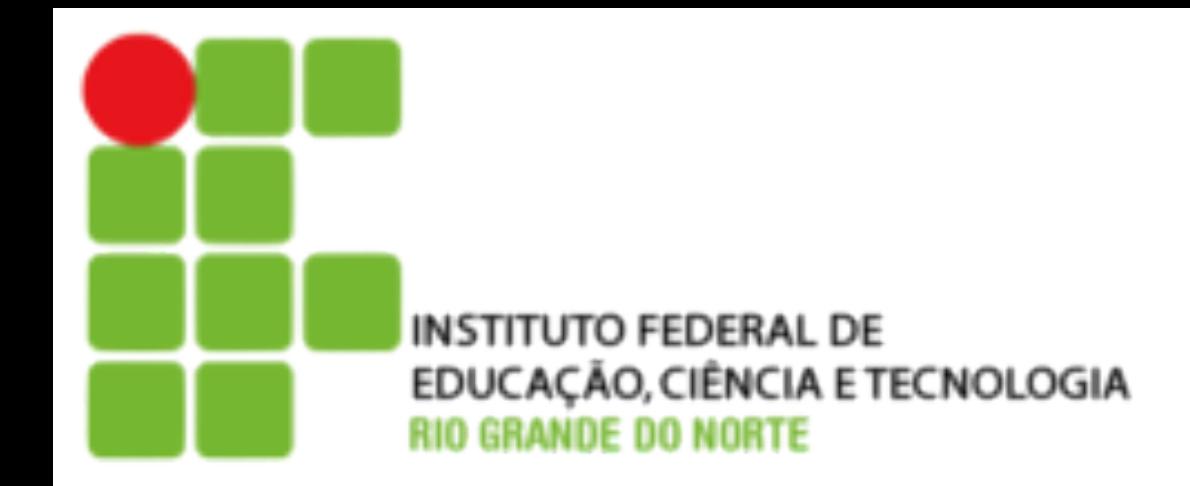

- Crie um arquivo que tenha os diretorios da variável \$PATH organizados uma por linha.
- 1 2 3 4 5 6 7 8 9 0 a b c d e f g h i j k l m n o 2 7 b g l
	- 4 9 d i n

• Construa a matriz abaixo e substitua os números 4 por 9 e o 2 por 7.

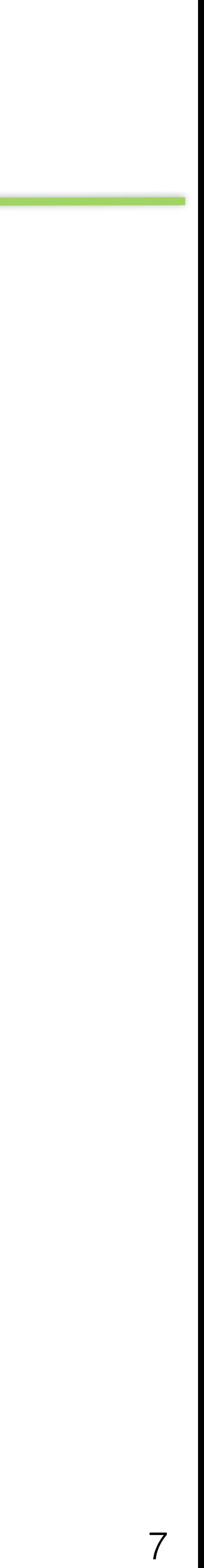